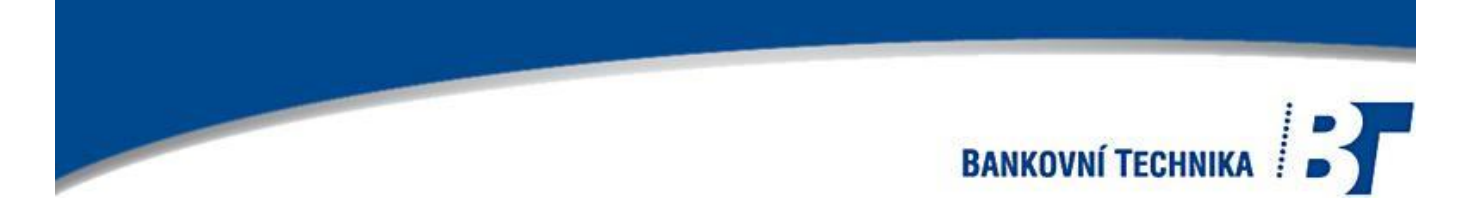

# **Tester bankovek**

# **MONIRON Dec MULTI a Dec ERGO**

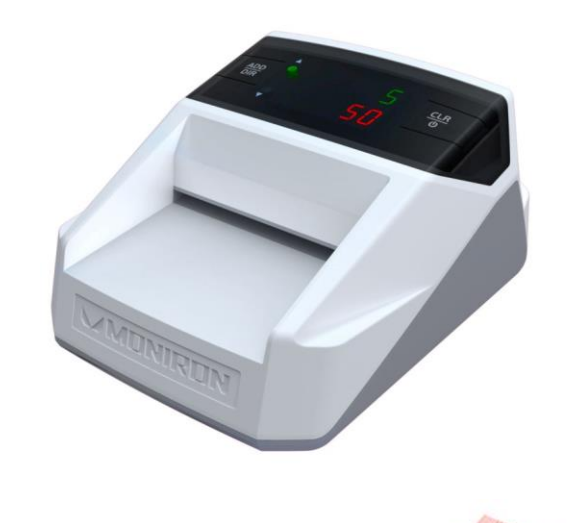

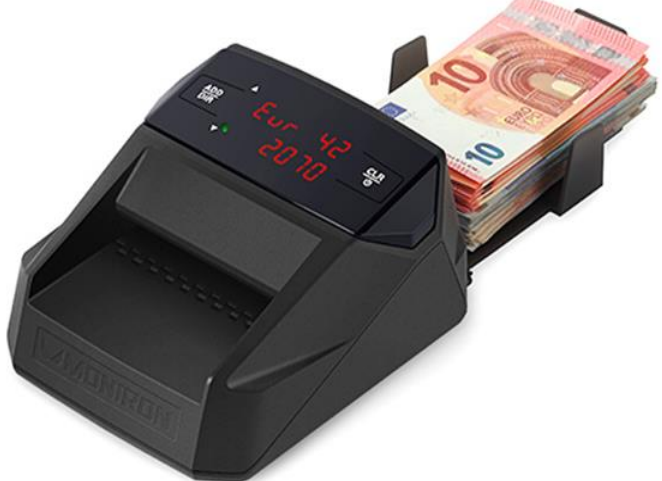

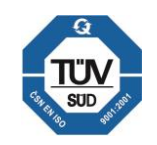

Reg.: KS Ostrava, oddíl C, vložka 3724

BANKOVNÍ TECHNIKA s.r.o. Ičo: 47150319 Tel.:596 620 444 - 5 corresponding to EN ISO 9001.2001Kollárova 22 (p.o.box 66)<br>
Tax: 596 627 028<br>
Reg.: KS Ostrava, oddíl C, vložka 3724<br>
E-mail: banktech @banktech.cz www.banktech.cz System of Quality Assurance

## **Tester bankovek MONIRON Dec MULTI a Dec ERGO**

Detektor MONIRON DEC automaticky provádí komplexní ověřování bankovek a poskytuje jasný výsledek testu bankovky rychle, bez zvláštních znalostí o typu ochran před falešnými bankovkami. Detektor je vybaven jedním z nejnovějších systémů spektrální analýzy technologie "Redtooth". Tato technologie umožňuje zkontrolovat bankovku za méně než 1 sekundu a přitom sčítat nominální hodnoty kontrolovaných bankovek. Detektor je určen pro použití v pokladnách, bankách, směnárnách, kancelářích a všude tam kde se pracuje s hotovostí. Prostřednictvím připojení k PC je možné uložit a vytisknout podrobné výsledky detekce a počítání. Detektor je kompaktní a nezabere mnoho místa na pracovní ploše.

### **Klíčové vlastnosti:**

- Měny ve standardním testeru: EUR, CZK (případně jiné měny)
- Množství měn: až 4
- Kontroluje všechny orientace bankovek
- Vysoká rychlost ověření až 100 bankovek / min.
- Spektrální analýza "Redtooth"
- **·** Infračervené detekce
- Magnetická detekce
- Ultrafialové detekce
- Detekce optické hustoty
- Detekce velikosti bankovek
- Detekce nominální hodnoty bankovky
- Kódová a zvuková indikace falešných bankovek
- Automatické přepínání načtené měny
- Kompaktní rozměry
- Možnost zobrazení výsledků počítání na PC

### **Technická specifikace:**

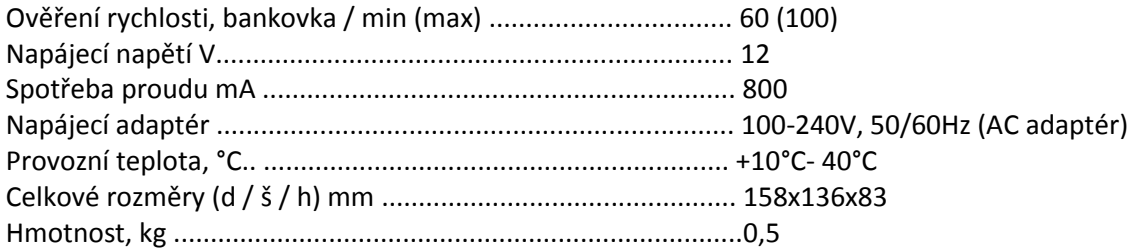

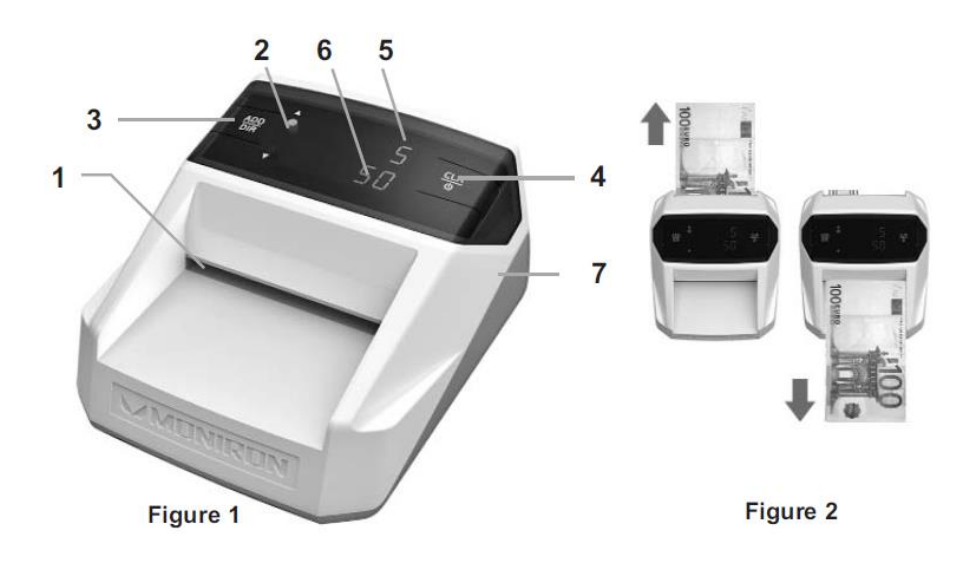

- 1. Podávací zásobník
- 2. Indikátor napájení a ukazatel směru výdeje testované bankovky.
- 3. Tlačítko ADD/DIR pro volbu sčítání nominálních hodnot. Při stisknutí po dobu 3 sekund se přepíná směr výdeje testované bankovky (vpřed / vzad).
- 4. CLR tlačítko. Vymaže zobrazené hodnoty. Přidržení tohoto tlačítka během 3 sekund umožňuje zapnutí / vypnutí detektoru.
- 5. 3-místný LED displej zobrazující množství počítaných bankovek.
- 6. 6-místný LED displej zobrazuje nominální hodnotu počítaných bankovek.
- 7. RS-232 COM-port pro PC připojení. Program a instrukce instalace je k dispozici na webové stránce [www.pro-intell.com](http://www.pro-intell.com/)

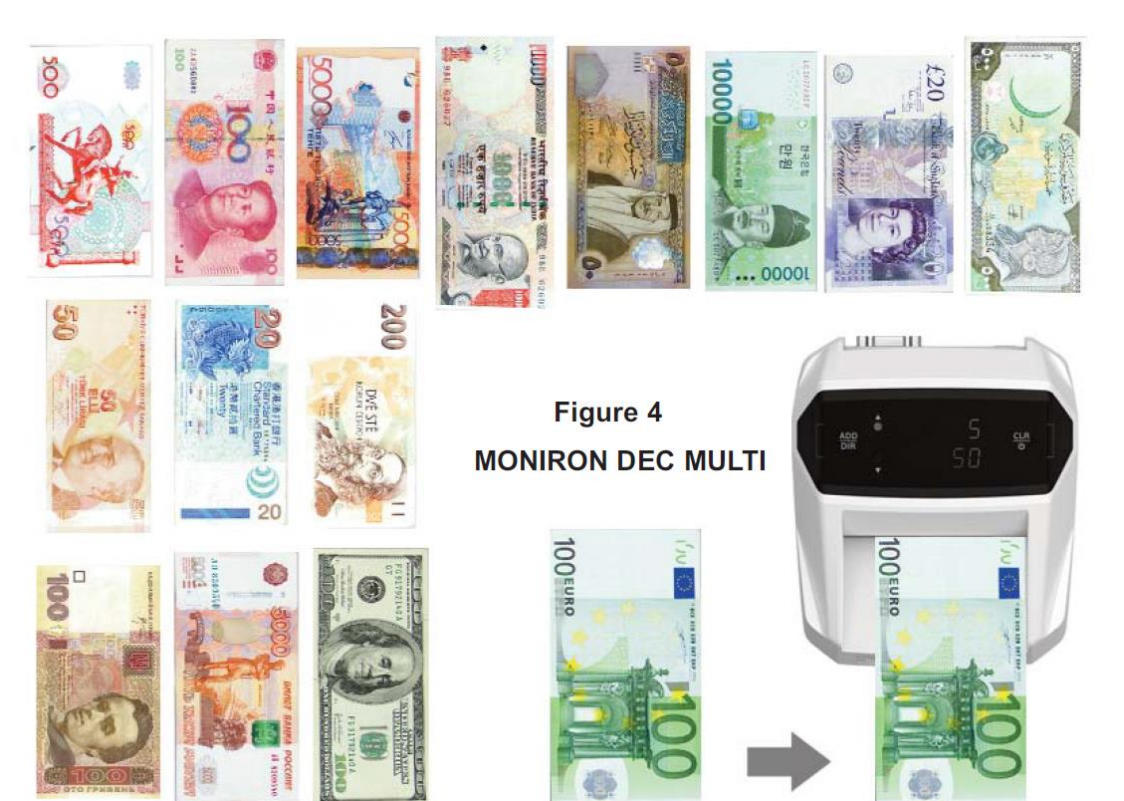

1. Pomocí dodávaného AC adaptéru připojte detektor k síti 100-240V 50/60Hz .Stiskněte dlouze (cca 3 sekundy) tlačítko CLR. Po krátkém autotestu je detekto**r**  připraven k provozu**.**

**POZOR! Detektor neumisťujte na přímé sluneční světlo! Odrazem tohoto světla mohou být pravé bankovky detekovány jako falešné.**

- 2. Postupně vkládejte bankovky do detektoru. **Dbejte na to, aby jste bankovky vkládali při pravém okraji detektoru VŽDY LÍCNÍ STRANOU BANKOVKY NAHORU (CZK lze oboustranně)**.
- 3. V případě potřeby vyberte směr výdeje bankovek (vpřed/vzad) přidržením tlačítka ADD/DIR.
- 4. Detektor má dva provozní režimy: V prvním kontroluje pravost jednotlivé bankovky a její nominální hodnotu zobrazí na display. Krátkým stisknutím tlačítka ADD/DIR přepnete detektor do druhého režimu, kdy se nominální hodnoty zkontrolovaných bankovek na display sčítají.
- 5. Na falešnou, nebo poškozenou bankovku tester upozorní akustickým signálem a zobrazením chybového kódu na display.
- 6. Pro vynulování počitadla stiskněte tlačítko CLR. Na konci počítání vynulovat displej stisknutím tlačítka " CLR ".
- 7. Po skončení ověřování bankovek detektor vypnete dlouhým (cca 3 sekundy) stiskem tlačítka CLR.

Verifikátor MONIRON DEC MULTI pracuje jako zcela autonomní zařízení a umožňuje tak na dnes maximální možné technické úrovni vyhodnotit pravost bankovek CZK, EUR a případně jiné měny bez jakýchkoli požadavků na znalosti a zkušenosti obsluhy v oblasti ochrany a bezpečnostních markantů měny.

Pokud jde o CZK, byl verifikátor úspěšně testován a je schopen zachytit všechny současné padělky CZK měny ( vztaženo k roku 2015 ).

Pokud jde o EUR, byl verifikátor testován ECB a disponuje příslušnou certifikací.

Pokud jde o USD, je třeba brát v úvahu současnou emisní politiku USA a zejména fakt, že v platnosti a oběhu jsou stále staré emise USD, bez moderních bezpečnostních markantů, které by bylo možné verifikovat. Proto i průkazná hodnota v případě starých emisí USD je nižší.

### **Montáž a údržba**

- 1. Při výběru místa pro montáž detektoru, se vyhněte nerovnosti, vodě a blízkosti nebezpečných předmětů.
- 2. Neinstalujte detektor v místech, kde by mohl být ovlivňován přímým slunečnímu záření, silnými vibracemi a prachem.
- 3. Použijte adaptér dodávaný s přístrojem.
- 4. V případě, že detektor byl udržován po dlouhou dobu v chladu, nechte jej před zapnutím temperovat při pokojové teplotě po dobu nejméně 6 hodin.
- 5. Vypněte detektor, když není používán delší dobu během dne .

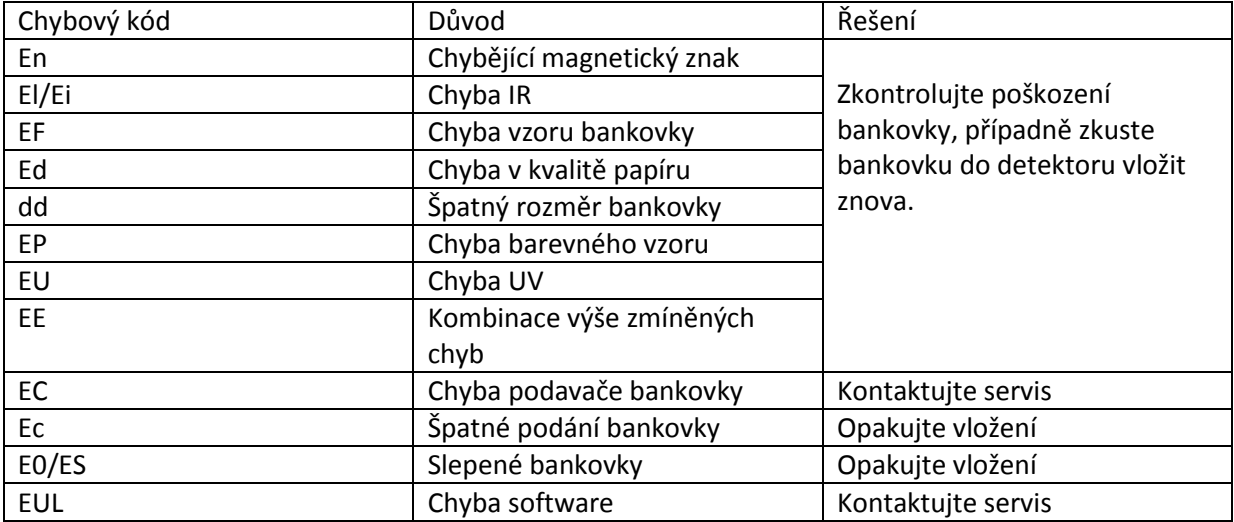